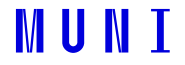

## **Software SILICUPS**

**Jakub Kolář**

ÚTFA, MUNI, Brno

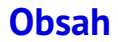

#### ■ Základní funkce

#### **Rozplétání světelných křivek - teorie**

■ Rozplétání - praktické úlohy

## **SImple LIght CUrve Processing System**

■ Pavel Cagaš

- https://www.tcmt.org/software.html
- Ukazuje časové řady, fázové křivky, poznámky
- **Fenomenologické modely fázových křivek (Mikulášek 2015)**
- Rozplétání světelných křivek
- Okamžiky minim, *O C* diagramy (pouze vykreslení)
- **EXPORT fázových křivek, modely, rezidua**

#### **Nové hvězdné pole**

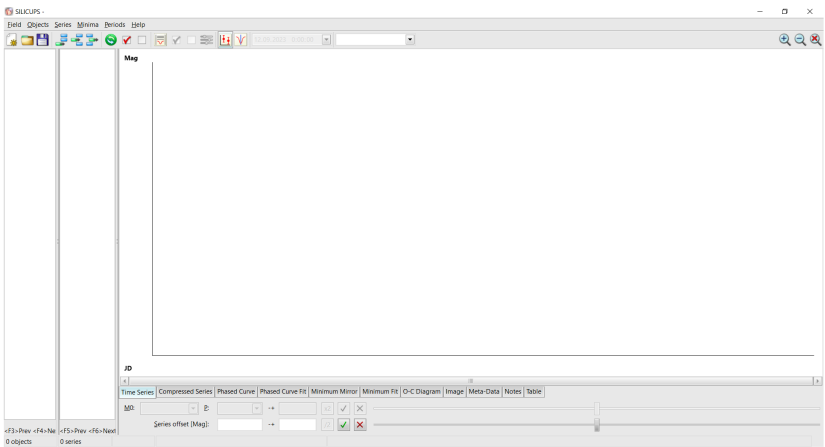

#### **Přidání objektu**

**THE SILICUPS -**

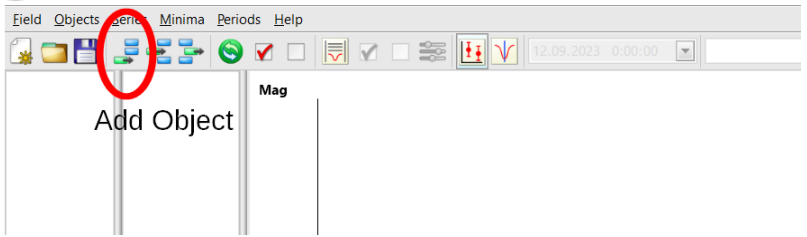

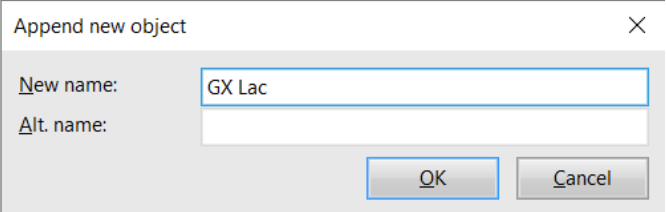

#### **Efemeriy, uložení pole**

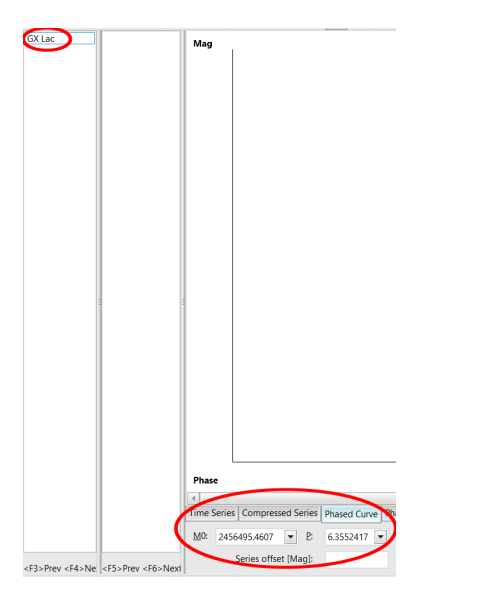

#### **V** SILICUPS - \*

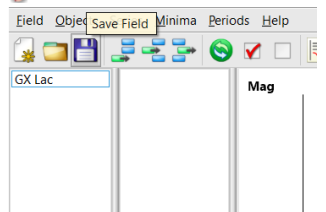

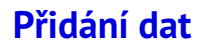

ICUPS - CALADesktop/muni/idoktorske/5. semestr/wuka/iphy/iox lac.sif

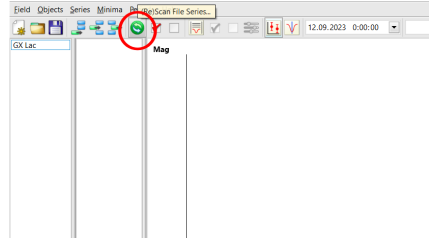

- **formát čas mag chyba**
- desetinná tečka, bez dalších věcí
- .txt and .dat: obojí funkční

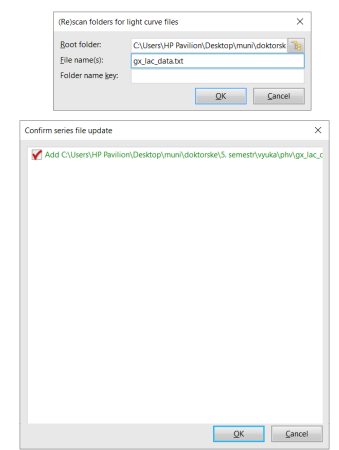

## **Časová série**

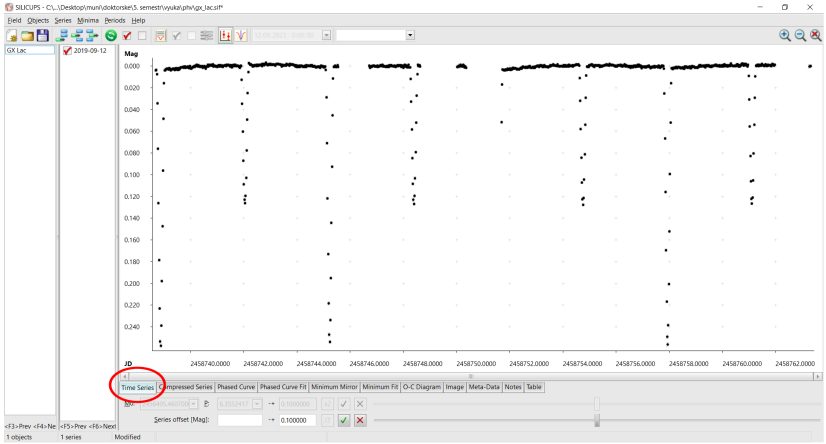

#### **Fázová křivka**

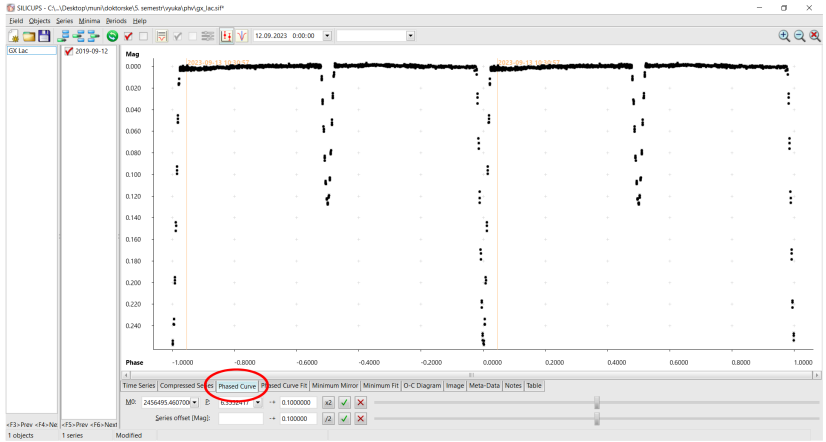

#### **Fitování fázové křivky**

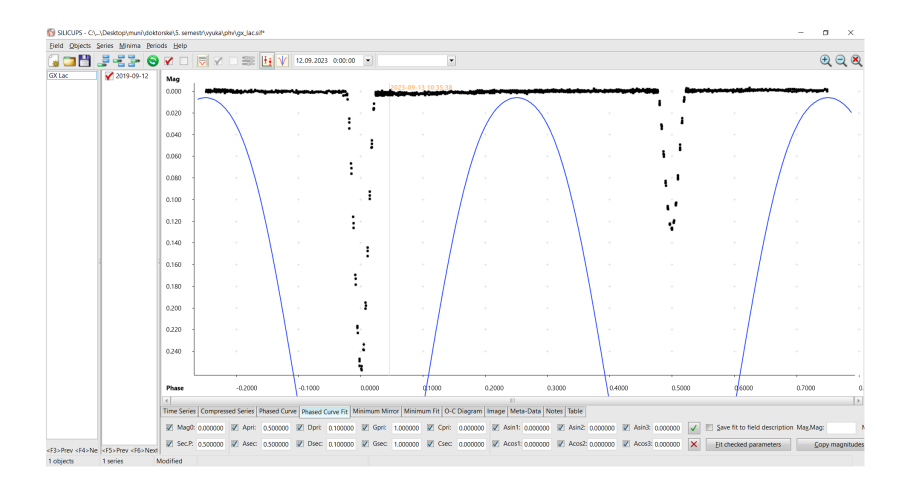

#### **Parametry fitu**

Amplitudy a délky zákrytů (nemusí nutně představovat reálné hodnoty, jen parametr ve funkci)

**■ Tvar zákrytů** 

 $\blacksquare$  Siny a cosiny

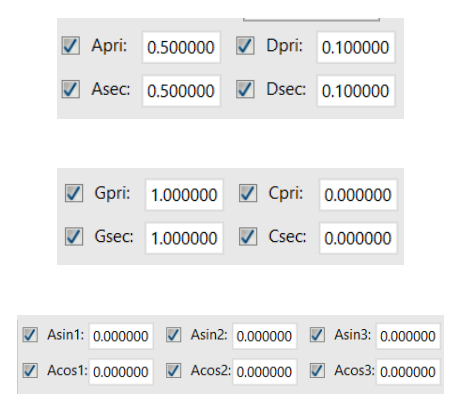

#### **Parametry fitu**

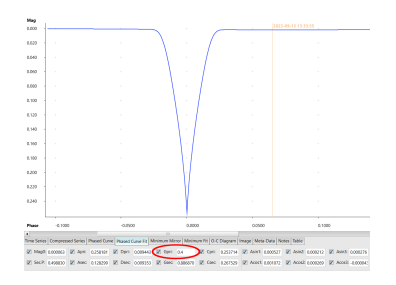

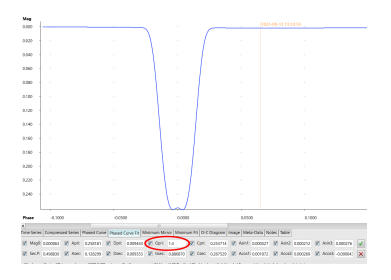

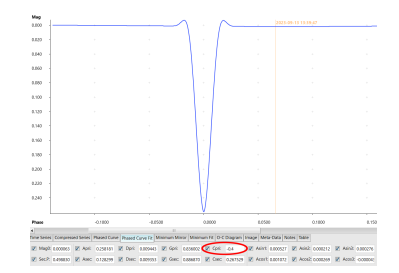

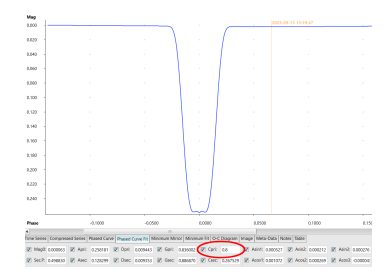

#### **Je vhodné vložit přibližné počáteční hodnoty**

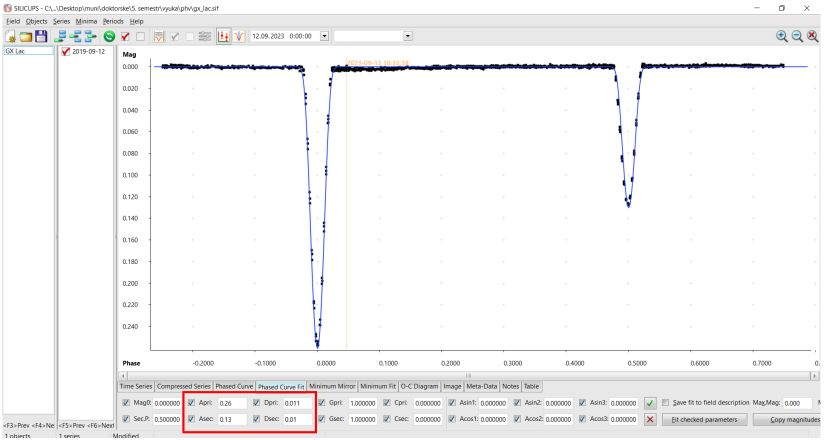

#### **Modelování**

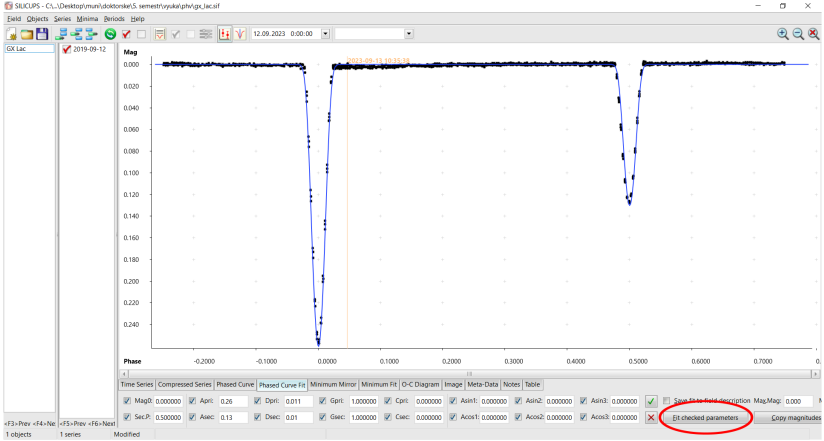

 $14/44$ 

#### **Dostaneme parametry fitu**

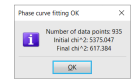

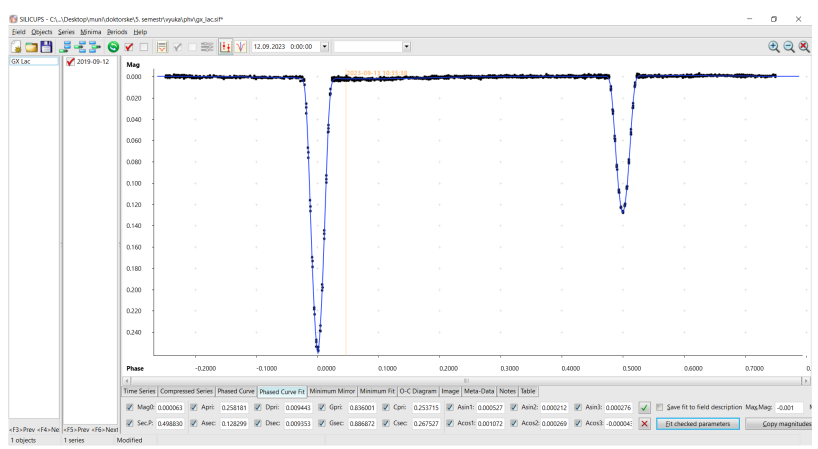

## **Uložení parametrů**

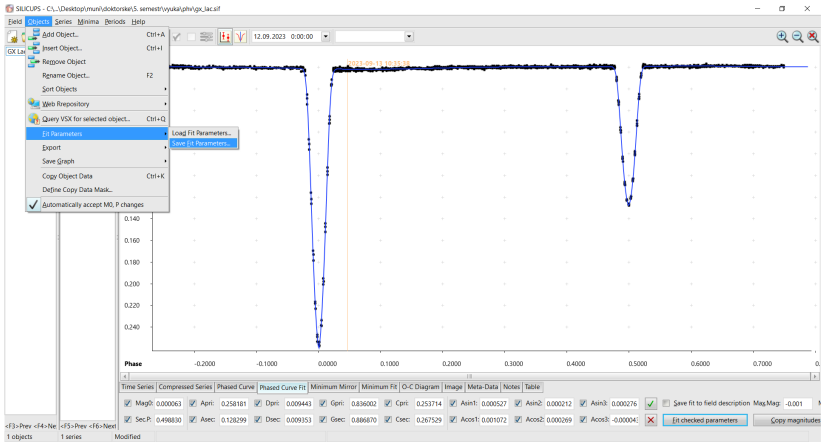

#### **Určení času minima**

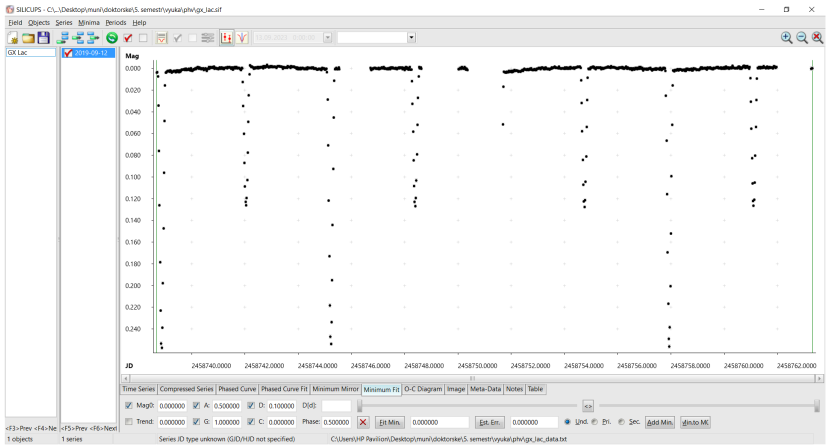

#### **Určení času minima**

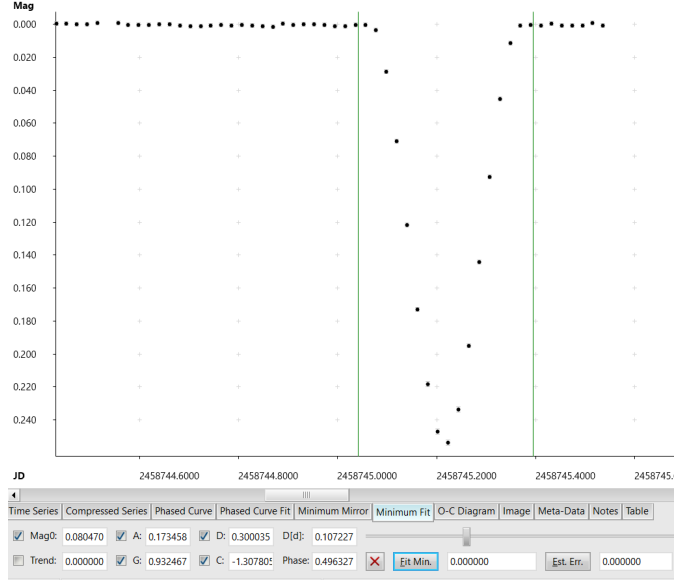

#### **Určení času minima**

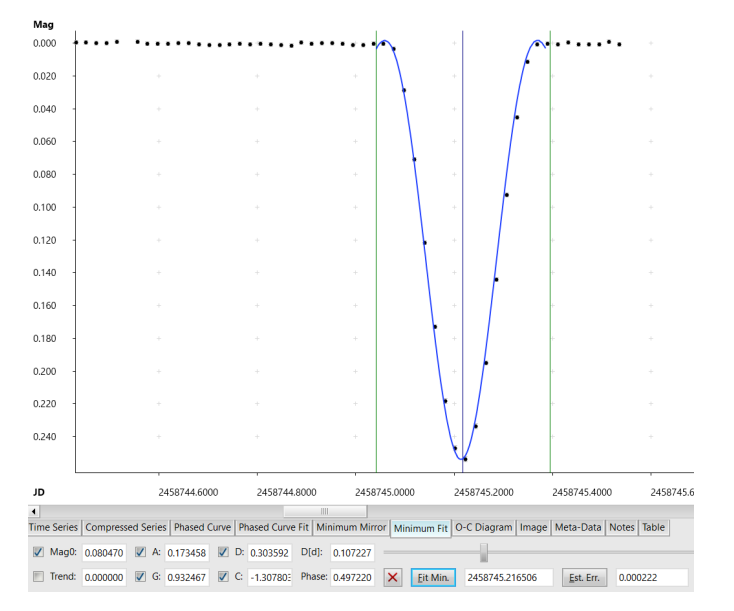

#### **Přidání do seznamu minim**

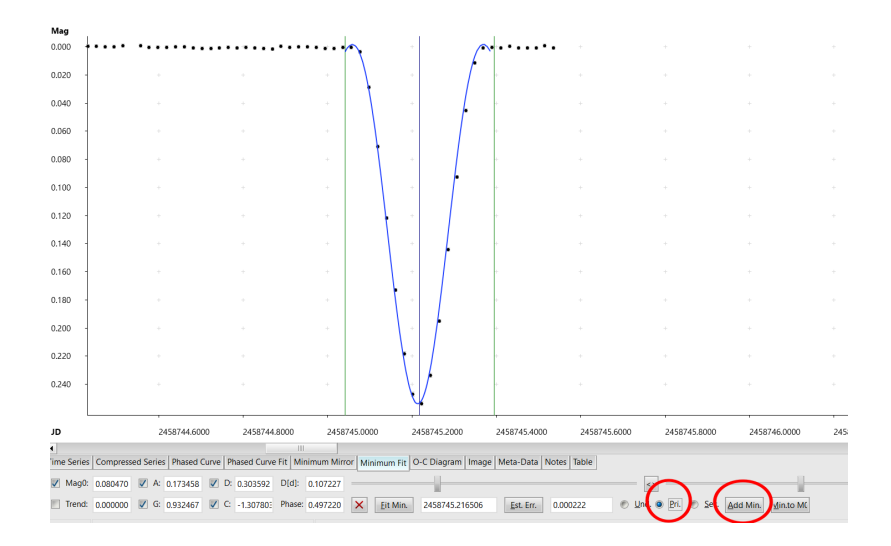

#### **Minima**

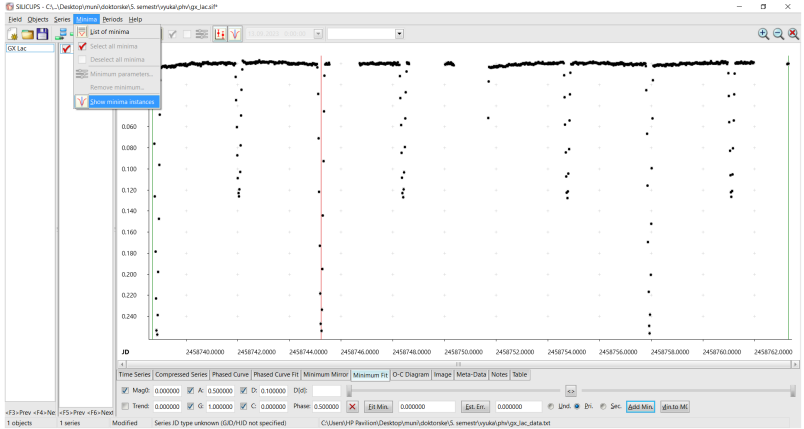

#### **Minima**

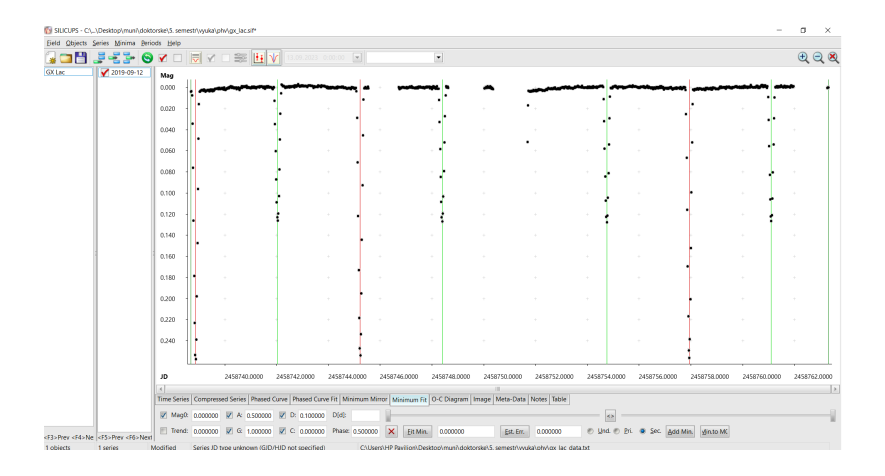

#### **Seznam minim**

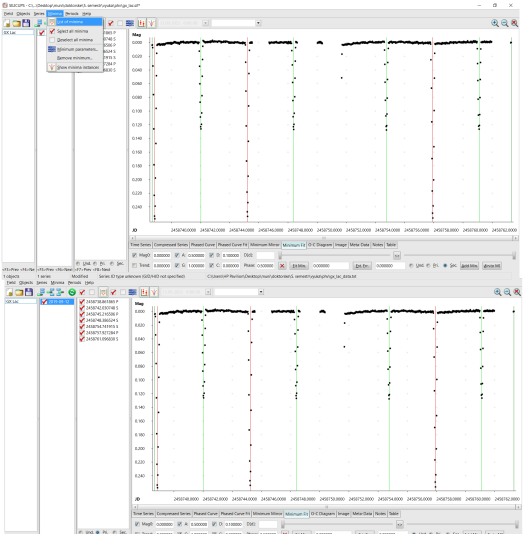

#### **Vykreslení** *O* − *C* **diagramu**

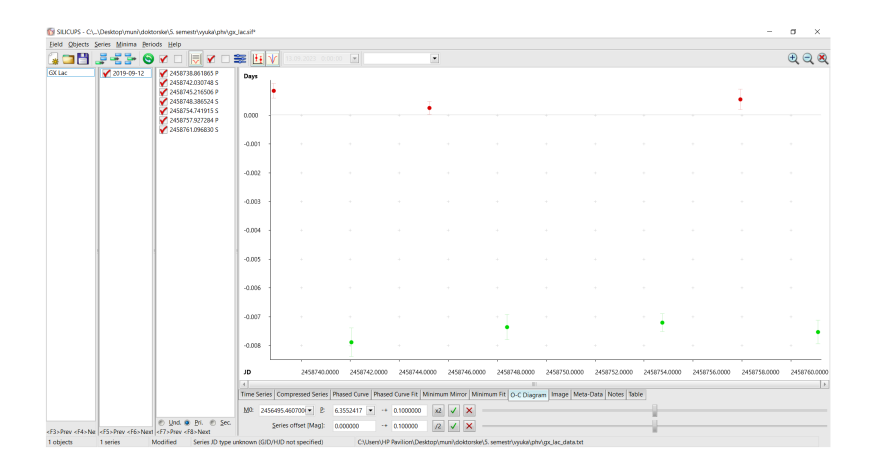

#### **Rozplétání světelných křivek**

- Můžeme mít dva nebo více zdrojů změn
- **Dvojzákrytová soustava**
- Obecný postup je stejný pro různé typy signálů
- Začátek: oba signály dohromady, data mohou vypadat divně
- **II** lterativní postup, pár kroků obvykle stačí

#### **Rozplétání**

- $\blacksquare$  Máme dohromady páry A + B
- Nemůžeme modelovat, zavádějící výpočty
- Vezmeme si jednu z těch dvojhvězd, většinou pár A (v principu na tom nezáleží, možná vzít tu, která se bude lépe modelovat, je výraznější)
- Zkusíme ručně stanovit parametry, je to první krok, nebude to dokonalé
- Měli bychom v tuto chvíli mít prvotní model páru A

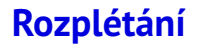

■ Máme model páru A

- $\blacksquare$  Máme také naše data, A + B
- Odečteme od dat model páru A
- Měl by zůstat pár B

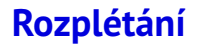

- Teď máme samostatný pár B
- Spočítáme jeho model
- Návrat k původním datům s oběma páry
- Odečtení páru B, zůstává pár A

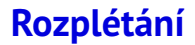

- Dostali jsme oddělená data
- Nový model páru A (předtím byl jen manuální odhad bez výpočtu)
- Návrat k původním datům, odečteme nový model A, dostáváme nové B
- Opakováním se dostaneme k dobrému výsledku, většinou stačí pár iterací, záleží na světelných křivkách

#### **Rozplétání v SILICUPSu**

- Čtyři nové objekty (převážně kvůli praktickým důvodům)
- Obě dvojhvězdy, perioda  $\mathbf{r}$ podle A
- Obě dvojhvězdy, perioda  $\mathbf{r}$ podle B

■ Jen A

#### ■ Jen B

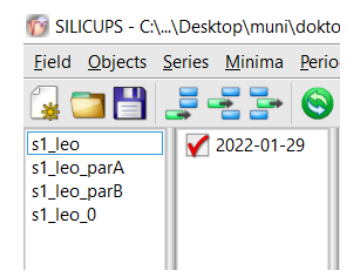

#### **S1 Leo (TIC 414969157)**

- Pár A: 4.6305080, 2458873.9590
- Pár B: 6.9302830, 2458880.0734
- Poměr period 1.4967
- Dvě oddělené dvojhvězdy
- Vložení dat s oběma páry

## **Oba páry, fázováno podle A**

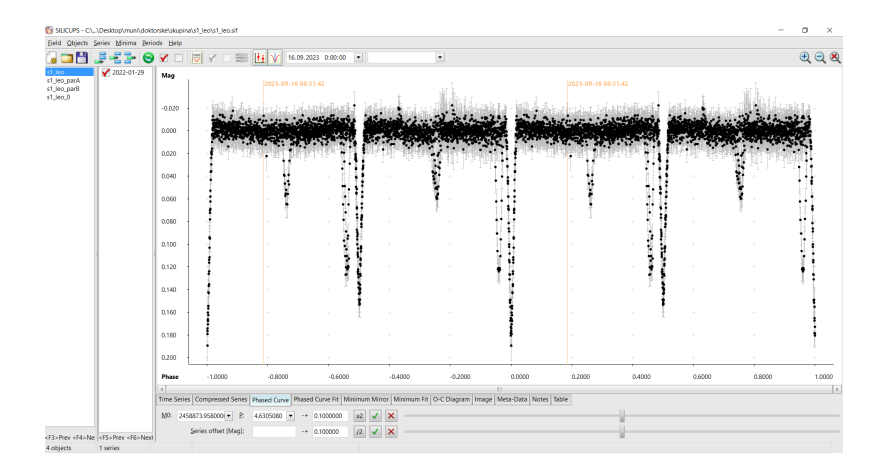

## **Oba páry, fázováno podle B**

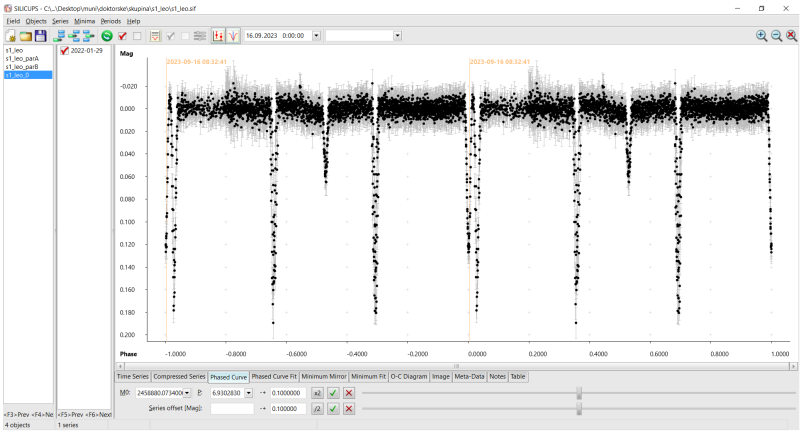

## **Oba páry s periodou A**

- Nemůžeme dát fitovat kvůli kontaminaci párem B
- Dalo by nám to divné tvary (křivka je posunuta pro lepší pohled)
- $\blacksquare$  Pro kontaktní dvojhvězdy by byly deformace mnohem větší

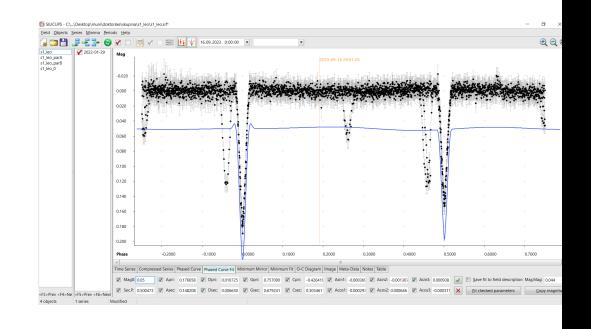

#### **Ruční nastavení parametrů**

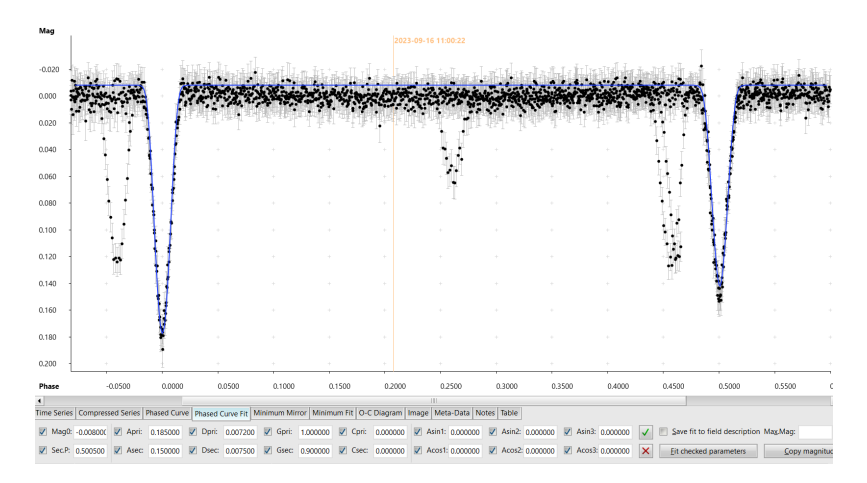

Modelová křivka by měla být trochu nad střední hodnotou hvězdné velikosti

#### **Uložení modelu, odečtení od dat**

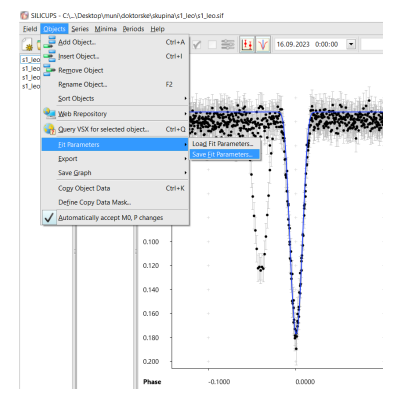

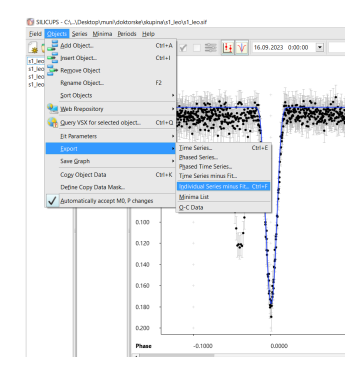

### **Který pár nyní máme? Pár B**

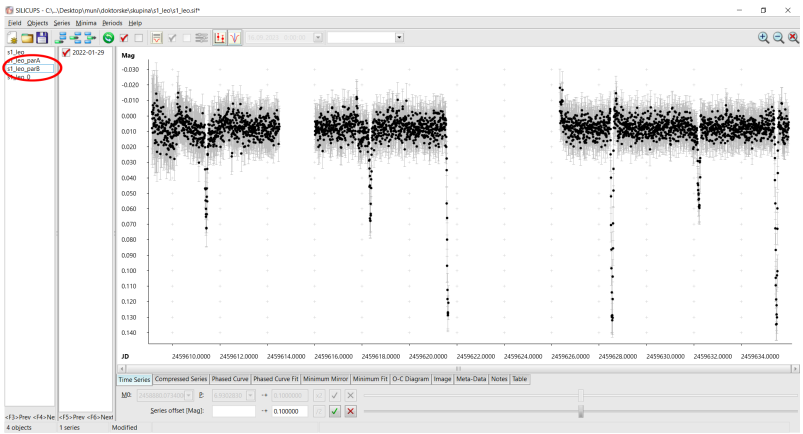

#### **Modelování páru B**

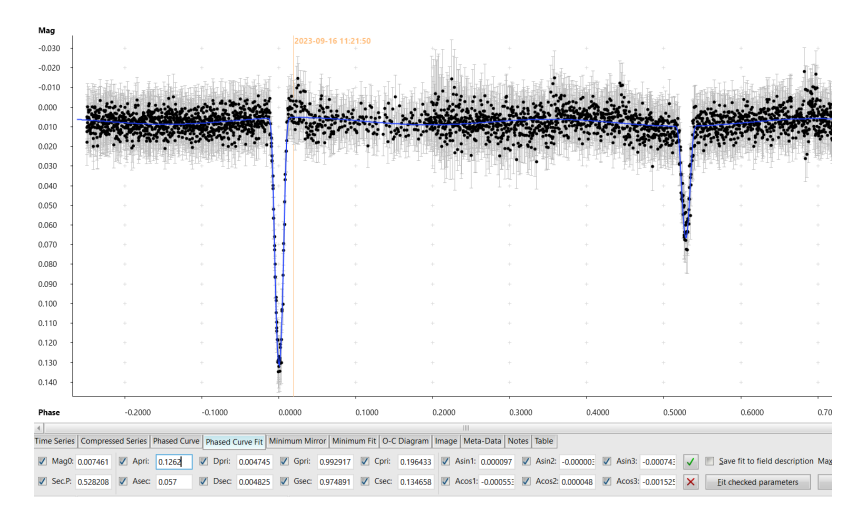

Snažte se nastavit nějaké vstupní hodnoty, někdy je potřeba po výpočtu zkontrolovat amplitudy

## **Uložení fitu, jít zpátky k oběma párům podle B a načíst tento fit**

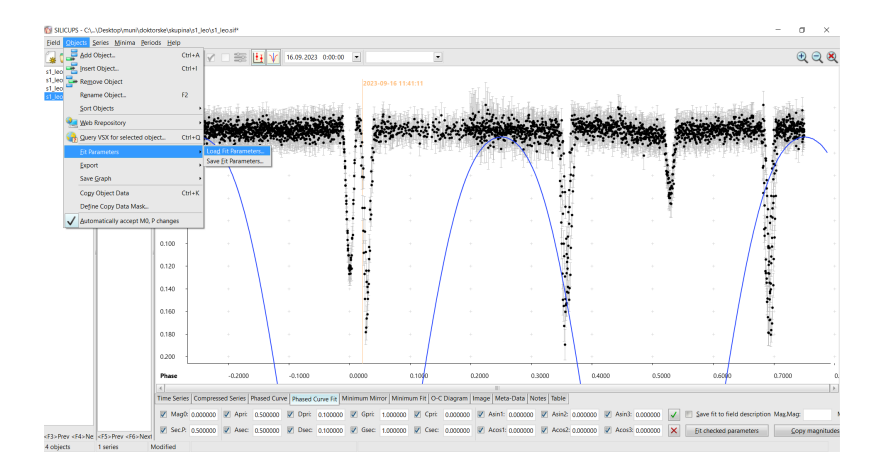

#### **Změnit vertikální posun a odečíst pár B z dat**

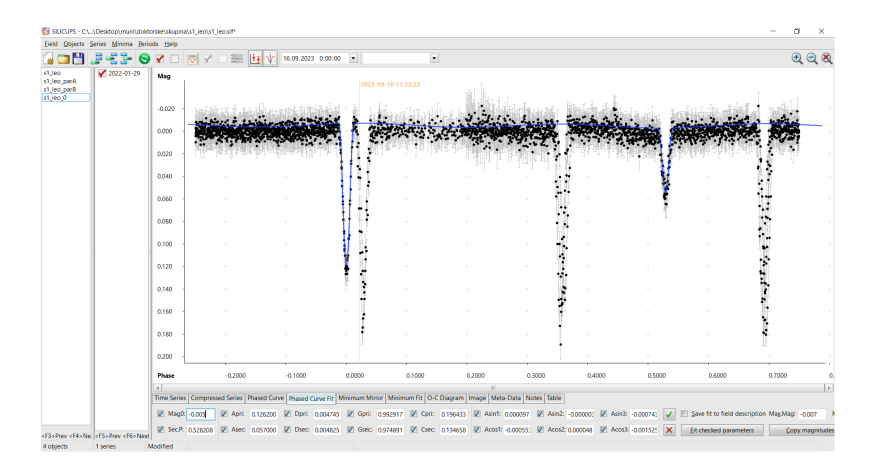

#### Jiné parametry se nemohou měnit

#### **Po odečtu máme A**

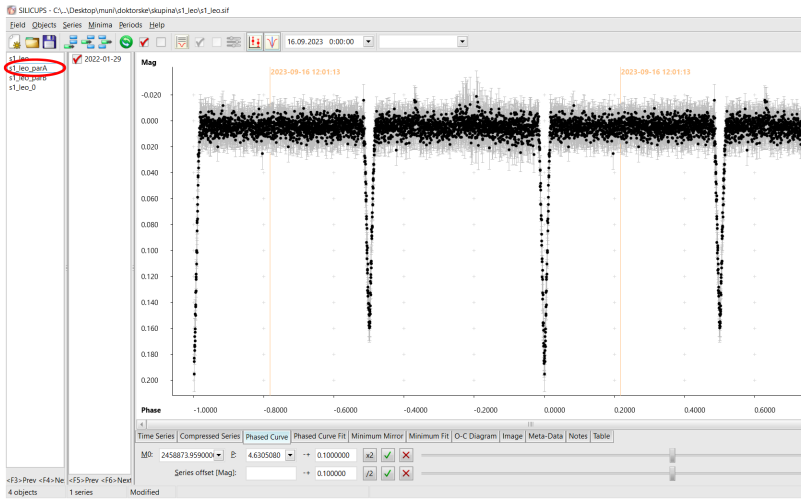

#### **Modelování A, uložení parametrů**

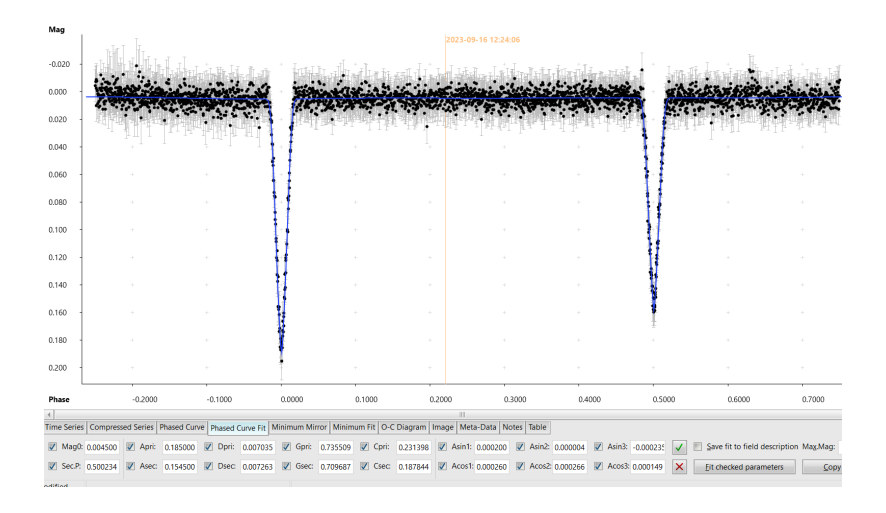

#### **Konec první iterace**

- Máme rozpletené páry
- Zatím jen první krok
- Máme nový model páru A, můžeme ho nahrát do společných dat a odečíst
- **Potom získáme nový pár B, snažíme se ho nafitovat a dále použít**
- Opakování procesu, dokud nejsme spokojeni

#### **Můžete vyzkoušet ASASSN-V J000432.60+632605.0**

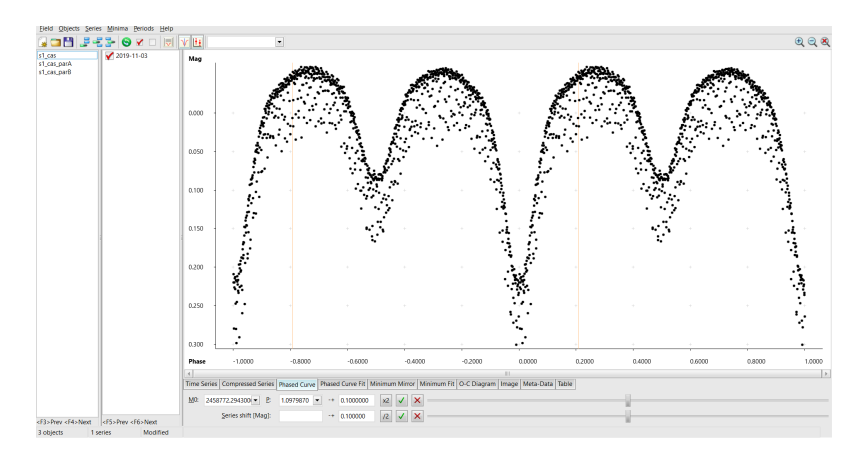

Pár A: 1.0979870, 2458772.295, pár B: 0.994421, 2458772.360

# **MASARYK** UNIVERSITY